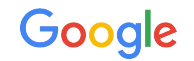

# Function Parameters with BTF

Function tracing with parameters

Mr Masami Hiramatsu (Google)

Steven Rostedt (Google)

## Function graph with return values

#### **CONFIG\_FUNCTION\_GRAPH\_RETVAL** will enables

function graph tracer to show the function return values.

But this doesn't check the function return value type.

tracing # echo 1 > options/funcgraph-retval

tracing # echo function graph  $>$  current tracer

#### tracing # cat trace

```
…
  0) 0.262 us | do_raw_spin_unlock(); /* 
= 0x0 */
 0) 0.242 us \vert preempt count sub(); /*
= 0x80000001 */
  0) 1.133 us | } /* 
raw spin unlock irqrestore = 0x80000000 */\theta) \qquad \qquad \qquad \qquad \qquad \qquad \qquad \qquad \qquad \qquad \qquad \qquad \qquad \qquad \qquad \qquad \qquad \qquad \qquad \qquad \qquad \qquad \qquad \qquad \qquad \qquad \qquad \qquad \qquad \qquad \qquad \qquad \qquad \qquad \qquad \qquad0) | stack_trace_save() {
 \theta) \qquad \qquad \qquad arch stack walk() {
 \theta) \qquad \qquad \qquad \qquad \qquad \qquad \qquad \qquad \qquad \qquad \qquad \qquad \qquad \qquad \qquad \qquad \qquad \qquad \qquad \qquad \qquad \qquad \qquad \qquad \qquad \qquad \qquad \qquad \qquad \qquad \qquad \qquad \qquad \qquad \qquad \qquad0) 0.189 us | get stack info();
/* = 0x0 * / 0) | 
unwind next frame() \{
```
#### Function graph with kernel parameters

Since function graph entry handler saves **ftrace\_regs**, it can get the function parameter values.

But it doesn't know the number of kernel parameters and its types. -> **Use BTF**

## BTF function prototype information

#### 2.2.13 BTF\_KIND\_FUNC\_PROTO defines the "function prototype" type, which includes the type of

- Return value
- Function parameters

And the number of parameters.

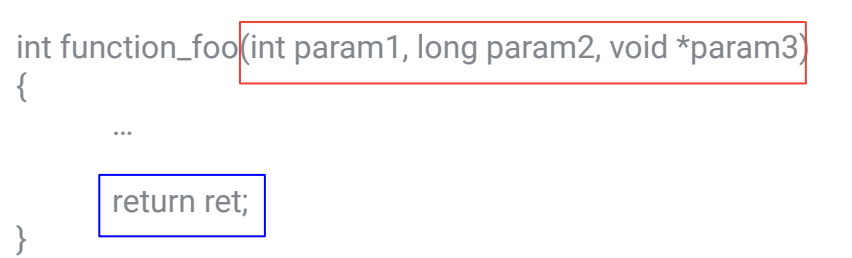

- $#$  of params = 3
- Type of 1st param = 32bit signed integer
- Type of 2nd param = 64bit signed integer
- Type of 3rd param = pointer to void
- Return type is 32bit signed integer

## Function graph tracer with BTF

BTF will tell us the function prototypes!

- Showing all parameters (or first N parameters)
- Checking function return value type (e.g. skip void functions)

#### **Discussions**

#### E.g.

- How many parameters are saved?
- **•** Performance degradation?
- Interface?
- Not only raw parameters?

Proprietary + Confidential

## Appendix

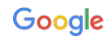

### BTF - BPF Type Format

```
BTF stores the "type" information in C language
into the kernel binary.
This information is for each functions (except for 
inlined function). IOW, most of symbols in kallsyms._{\text{\tiny{ENUM64}}.}struct btf type {
                                                              u32 name off;
                                                              \overline{a} "info" bits arrangement
                                                                * bits 0-15: vlen (e.g. # of struct's members)
                                                                * bits 16-23: unused
                                                                * bits 24-28: kind (e.g. int, ptr, array...etc)
                                                                * bits 29-30: unused
                                                               * bit 31: kind flag, currently used by
                                                                              struct, union, fwd, enum and enum64.
                                                                */
                                                               __u32 info;
                                                              \overline{7*} "size" is used by INT, ENUM, STRUCT, UNION and
                                                                * "size" tells the size of the type it is describing.
                                                     \star * "type" is used by PTR, TYPEDEF, VOLATILE, CONST, 
                                                     RESTRICT,
                                                                * FUNC, FUNC_PROTO, DECL_TAG and TYPE_TAG.
                                                               * "type" is a type id referring to another type.
                                                                */
                                                               union {
                                                                       u32 size;
                                                                      u32 type;
                                                               };
```
## BTF already used in the ftrace (!= function tracer)

tracing # echo 't kfree ptr'  $\gg$  dynamic events

```
tracing # echo 'f kmem cache alloc \frac{2}{3}arg*' >>
dynamic_events
```
tracing # echo 'f kfree \$retval' >> dynamic\_events sh: write error: No such file or directory

```
tracing # cat error_log
[ 2576.843544] trace fprobe: error: This function returns
'void' type
  Command: f kfree $retval
\sim
```
CONFIG\_FPROBE\_EVENTS/KPROBE\_EVENTS and **CONFIG\_PROBE\_EVENTS\_BTF\_ARGS** is set, kprobes/kretprobe and function probe events accept function **parameter by name**, and set **correct type to \$retval**. (v6.6)

#### Samples 1: function parameters

```
tracing # echo 'f kmem_cache_alloc $arg*' >> dynamic_events
tracing # cat events/fprobes/kmem_cache_alloc__entry/format 
name: kmem cache alloc entry
ID: 1354
…
     field:unsigned long probe ip; offset:8; size:8; signed:0;
     field:u64 s; offset:16; size:8; signed:0;
     field:u32 gfpflags; offset:24; size:4; signed:0;
print fmt: "(\%1x) s=0x%Lx gfpflags=%u", REC-> probe ip, REC->s, REC->gfpflags
tracing # echo 1 > events/fprobes/enable
tracing # tail -n 3 trace 
            tail-111 [000] ..... 2380.500549: kmem_cache_alloc__entry: (kmem_cache_alloc+0x4/0x320) 
s=0xffff8880041c2300 gfpflags=3264
            tail-111 [000] ..... 2380.500614: kmem_cache_alloc__entry: (kmem_cache_alloc+0x4/0x320) 
s=0xffff8880041c2e00 gfpflags=3264
            tail-111 [000] ..... 2380.500769: kmem_cache_alloc__entry: (kmem_cache_alloc+0x4/0x320) 
s=0xffff888004045b00 gfpflags=3264
```
#### Samples 2: function return value

```
(void check)
tracing # echo 'f kfree $retval' >> dynamic_events 
sh: write error: No such file or directory
```

```
tracing # cat error_log
[ 2576.843544] trace_fprobe: error: This function returns 'void' type
  Command: f kfree $retval
\wedge(subfield)
tracing # echo 'f task_rq_lock cpu=$retval->cpu nr_running=$retval->nr_running' >> dynamic_events
```
Google

#### Samples 3: trace parameters and subfields

```
tracing # echo 't sched_switch pid=prev->pid comm=prev->comm:string state=prev-> state
saved state=prev->saved state' > dynamic events
tracing # cat events/tracepoints/sched_switch/format 
name: sched_switch
ID: 1354
…
     field:unsigned long __probe_ip; offset:8; size:8; signed:0;
     field:s32 pid; offset:16; size:4; signed:1;
     field: data loc char<sup>[]</sup> comm; offset:24; size:4; signed:1;
     field:u32 state; offset:28; size:4; signed:0;
     field:u32 saved state; offset:36; size:4; signed:0;
print fmt: "(%lx) pid=%d comm=\"%s\" state=%u saved state=%u", REC-> probe ip, REC->pid, get str(comm),
REC->state, REC->saved_state
tracing # echo 1 > events/tracepoints/sched_switch/enable
tracing # tail -n 2 trace 
          <idle>-0 [000] d..3. 530.539688: sched_switch: (__probestub_sched_switch+0x4/0x10) pid=0 
comm="swapper/0" state=0 saved_state=0
    rcu preempt-17 [000] d..3. 530.539698: sched switch: ( probestub sched switch+0x4/0x10) pid=17
comm="rcu preempt" state=1026 saved state=0
```